4Easysoft DVD To Video Converter Torrent Download [32|64bit] [Latest]

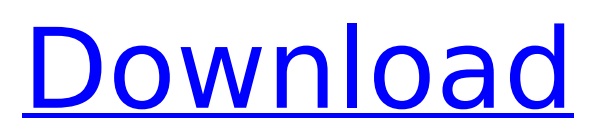

## **4Easysoft DVD To Video Converter Keygen For (LifeTime) [Win/Mac]**

Supports converting video to MP4, WMV, AVI, MOV, MPEG, 3GP and converting video to audio of MP3, WAV, AAC, AC3, OGG, M4A, FLAC, WMA. Support screen capture function. Support various media files. Support convert DVD to mobile phone. Support convert DVD to iPad and iPod. Support AVI, MPEG, MOV, M4V, 3GP, FLV, MKV, WEBM, M4A, MP3, AAC, MP2, OGG, WAV, APE, AAC, AC3, WMA, AMR, AU, FLAC audio. Support convert multi-track(

#### **4Easysoft DVD To Video Converter [Mac/Win] [March-2022]**

4Easysoft DVD to Video Converter Full Crack is an ideal software application for ripping and converting DVD movies into any compatible video format. It can rip and convert DVD to AVI, MP4, M4V, FLV, SWF, WMV, MOV, 3GP, HD AVI, HD MPG, HD TS, HD WMV, HD MPEG 4, HD MOV, HD ASF and so on. With 4Easysoft DVD to Video Converter you can also convert DVD to your iPod, iPhone, PSP, Zune, Creative Zen, Xbox and so on. Requirements: Microsoft.NET Framework 3.0 Window 2000/XP/Vista After successfully installing 4Easysoft DVD to Video Converter, you may find it's icon on your computer desktop. How to convert DVD to Video/Audio file with 4Easysoft DVD to Video Converter: 1. Click "Convert" on top menu bar of 4Easysoft DVD to Video Converter. You will see the following window. 2. Click "Add DVD" to load a DVD file for conversion. 3. Now you can choose your DVD movies folder to rip the videos. You can also drag and drop the selected video file into this application. 4. Then you can customize the settings of the output format, including video resolution, bitrate, frame rate, audio format, audio channel, subtitle, etc. If you need to trim or crop any part of the source video, you can do it at this time. 5. After all your settings are ready, you just need to click "Start" to start the processing work. 6. When the conversion is done, click the "Open" button to watch your DVD movies. Note: When you start to convert DVD video/audio with the built-in player. You need to set the video size to the target video format. If you don't like the video size or the output video format, you can click "Settings" to make the needed changes. In addition, you can set the audio track, the video size, video framerate and bitrate, and audio channels, etc. to meet your needs. 4Easysoft DVD to Video Converter is a powerful but simple utility for converting DVD to AVI, MP4, MOV, HD AVI, HD MPEG 4, HD TS, HD WMV, HD Mpeg2, HD WMV, HD MPG, HD MOV, MPEG 2 TS, PS, etc. b7e8fdf5c8

## **4Easysoft DVD To Video Converter License Key [Win/Mac]**

4Easysoft DVD to Video Converter is a simple and easy-to-use application which will enable you to convert your DVD movie to MP4, MPEG-4, AVI, WMV, MOV, 3GP, FLV, SWF, MP3, AMR, AC3, OGG, WAV, WMA, as well as to extract audio from DVD/VCD/SVCD/AVCHD movies. The program also enables you to rip DVD to audio CD or WAV files. KEY FEATURES: Basic function: 1. Convert DVD and VCD to MP4, MPEG-4, AVI, WMV, MOV, 3GP, FLV, SWF, MP3, OGG, WAV, WMA, as well as to extract audio from DVD/VCD/SVCD/AVCHD movies. 2. To rip DVD to audio CD and WAV files. 3. Supports all popular video formats including AVI, MPEG-4, WMV, MOV, 3GP, FLV, SWF, as well as to extract audio from many video formats. 4. Convert various movies with simple interface. 5. Convert to iPad, iPhone, iPod, PSP, Zune, Creative Zen, Xbox, PS3, PS2, PS1, and more. 6. High quality video, audio and DVD copy 7. Preview 8. Support AAC, AC3, AIFF, AMR, AU, FLAC, MP3, M4V, OGG, WAV, WMA, MPA, MP2, and more. 9. Convert DVD to any portable devices 10. Support many different languages to the program. 11. Support batch conversion. 12. Sound quality control 13. Photo slideshow function 14. Converts DVD on Windows and Mac. 15. Screen saver function. 2. Convert DVD Movie to iPhone, iPad, and iPod 1. AVI, MOV, MPEG-4, MP4, WMV, 3GP, AVI, MP4, FLV, SWF, MOV, MP3, M4V, OGG, WMA. 2. Split a movie into two or more clips. 3. Take out audio from the videos you convert, select the output format. 4. Edit video clips. 5. Merge your movie with the original. 6. Convert to iPhone,

#### **What's New in the 4Easysoft DVD To Video Converter?**

4Easysoft DVD to Video Converter is a multifunctional DVD Video Converter, which allows you to convert DVD to AVI, MP4, WMV, MOV, M4V, FLV, SWF, 3GP, and HD H.264, HD AVI, HD MPG, HD TS, HD WMV, HD MPEG 4, HD MOV, HD ASF, and more. This DVD to Video Converter also lets you convert DVD to your potable players like iPod, iPhone, PSP, Zune, Creative Zen, Xbox, Wii, and many more. Additional features and tools 4Easysoft DVD to Video Converter lets convert DVD to your MP3 player compatible audio formats, like AAC, AC3, AIFF, AMR, AU, FLAC, MP3, M4V, MP2, OGG, WAV, WMA audio. In order to create more optimized video/audio effect or get your personified video or audio from DVDs, there are some editing features for you, like DVD video merging, trimming, cropping and video/audio settings adjusting, and so on. It even comes with the option to preview your files before converting. All in all, 4Easysoft DVD to Video Converter is a very useful application that allows you to convert DVD video to AVI, MP4, WMV, and all popular videos, take out audio from many files and optimize converted video with editing features. 4Easysoft DVD to Video Converter Support: Windows XP/Vista/7/8/8.1/10. 4Easysoft DVD to Video Converter Requirements: This article was either written by a computer novice or is an article for the extremely tech challenged. In any case, it is important to heed his advice. 2. Drag the created zip folder into the target DVD folder you want to convert. 3. Run DVD to Video Converter. 4. Select the required output format as well as the required settings. 5. Click the Convert button. The DVD rip may take a while depending on how many titles/tiers there are and which quality settings were selected. What is this? It's the easiest way to make sure you're converting the best quality for your file. The program runs, does the conversion and then sits there until you hit the Convert button. This works. However, there is one problem. My audio signal can't be unm

# **System Requirements For 4Easysoft DVD To Video Converter:**

\*Internet Explorer 10, 11, 12 and 13 \*A free application, including version 9 for Windows XP, is recommended. \*Linux \*Android Devices \*Windows 8 and 8.1 \*Mac OS X \*Free installation of the latest version of Adobe Flash Player \*Java Runtime Environment version 7.0 or higher (including the latest update for Java SE Embedded) \*At least 4 GB RAM A free application, including version 9 for Windows XP, is recommended.A free installation of the latest

[https://lll.dlxyjf.com/upload/files/2022/07/kJuffAk8t6KaCvCVyxfZ\\_04\\_e67f3ff170bcb941677acb435e7](https://lll.dlxyjf.com/upload/files/2022/07/kJuffAk8t6KaCvCVyxfZ_04_e67f3ff170bcb941677acb435e7eb79a_file.pdf) [eb79a\\_file.pdf](https://lll.dlxyjf.com/upload/files/2022/07/kJuffAk8t6KaCvCVyxfZ_04_e67f3ff170bcb941677acb435e7eb79a_file.pdf)

<https://www.bigdawgusa.com/alarmp3-activation-code-with-keygen-for-windows-2022/> <https://erocars.com/bionix-wallpaper-changer-lite-12-49-crack-free-download/> [https://tattooshopreviews.com/wp](https://tattooshopreviews.com/wp-content/uploads/2022/07/Multi_Skype_Launcher__Crack_LifeTime_Activation_Code_X64.pdf)[content/uploads/2022/07/Multi\\_Skype\\_Launcher\\_\\_Crack\\_LifeTime\\_Activation\\_Code\\_X64.pdf](https://tattooshopreviews.com/wp-content/uploads/2022/07/Multi_Skype_Launcher__Crack_LifeTime_Activation_Code_X64.pdf) <http://angkasydney.org/jbaci-concurrency-simulator-with-serial-key-download-mac-win-latest/>

[https://youottacall.com/wp-](https://youottacall.com/wp-content/uploads/Photon_Crack_Keygen_Full_Version_Free_Updated2022.pdf)

[content/uploads/Photon\\_Crack\\_Keygen\\_Full\\_Version\\_Free\\_Updated2022.pdf](https://youottacall.com/wp-content/uploads/Photon_Crack_Keygen_Full_Version_Free_Updated2022.pdf)

<https://nusakelolalestari.com/wp-content/uploads/2022/07/enrquan.pdf>

<http://mkyongtutorial.com/anime-zodiac-free-screensaver-serial-key-free-x64-2022>

[https://positiverne.dk/wp-content/uploads/Basic\\_Music\\_Composer.pdf](https://positiverne.dk/wp-content/uploads/Basic_Music_Composer.pdf)

<https://suaratapian.com/shape-shell-generator-for-fwsim-crack-free/>

<http://seoburgos.com/?p=31112>

<https://jacarandachile.com/wp-content/uploads/2022/07/fosmar.pdf>

<https://gametimereviews.com/seo-powersuite-product-key/>

<http://www.ndvadvisers.com/msi-control-center-crack-free-x64-updated-2022/>

[https://shopdurhamnc.com/wp-content/uploads/2022/07/VinylMaster\\_Ltr.pdf](https://shopdurhamnc.com/wp-content/uploads/2022/07/VinylMaster_Ltr.pdf)

<https://www.alnut.com/textractor-crack-for-pc-april-2022/>

[https://www.pizzapascalina.it/wp-content/uploads/DNS\\_MX\\_Wizard\\_ActiveX\\_Crack\\_X64.pdf](https://www.pizzapascalina.it/wp-content/uploads/DNS_MX_Wizard_ActiveX_Crack_X64.pdf) <https://wakelet.com/wake/Mtjg-KFr0ByyHjaxQbfGP>

[https://nooorasa.ru/2022/07/04/serial-port-monitor-11-0-1-crack-with-serial-key-pc-windows](https://nooorasa.ru/2022/07/04/serial-port-monitor-11-0-1-crack-with-serial-key-pc-windows-april-2022/)[april-2022/](https://nooorasa.ru/2022/07/04/serial-port-monitor-11-0-1-crack-with-serial-key-pc-windows-april-2022/)

<https://wmich.edu/system/files/webform/Windows-Installer-CleanUp-Utility.pdf>